# Chapter 19

# Analysis for Regional Trials with Unbalanced Data

### lun Zhu

#### Purpose

I

To analyze unbalanced data of regional trials for comparing varieties by linear contrast tests.

#### **Definitions**

#### Statistical Model

Analysis of experimental data from regional trials is based on the following linear model, which regards the genotypic effects (G) as fixed and further partitions the random  $E(E = Y + L + YL)$  and GE interaction effects (GE  $= GY + GL + GYL$  (h = 1,2,...,g; i = 1,2,..., n<sub>h</sub>; j = 1,2,..., n<sub>hi</sub>; k = 1,2,..., r):

 $y_{hijk} = G_h + Y_i + L_i + YL_{ij} + GY_{hi} + GL_{hi} + GYL_{hij} + B_{k(i)} + e_{hijk}$ 

where,  $Y = year$  effect,  $L = location$  effect,  $YL = year \times location$  interaction effect,  $GY =$  genotype  $\times$  year effect,  $GL =$  genotype  $\times$  location effect,  $GYL$ = genotype  $\times$  year  $\times$  location interaction effect, B = block effect, and e = residual effect.

#### Analysis

Balanced data of regional trials can be easily analyzed using ANOVA methods. The experimental data of regional trials, however, are quite often unbalanced because of missing genotype records in specific locations and

205

years. Mixed model approaches can then be applied for analyzing unbalanced data of a single trait and multiple traits from regional trials (Zhu, Lai, and Xu, 1993; Zhu, Xu, and Lai, 1993). The phenotypic data of trait y  $(f = 1, 2, ..., t)$  can be expressed in a matrix form of a mixed linear model:

$$
y_{(f)} = Xb_{(f)} + U_Y e_{Y(f)} + U_L e_{L(f)} + U_{\pi} e_{\pi}(f) + U_{GY} e_{GY(f)} + U_{GL} e_{GL(f)}
$$
  
+ 
$$
U_{GYL} e_{GYL(f)} + U_B e_{B(f)} + e_{e(f)}
$$
  
= 
$$
Xb_{(f)} + \sum_{u=1}^{8} U_u e_{u(f)}
$$

with variance matrix:

$$
\begin{split} \text{var}(y_{(f)} &= \sigma_{Y(f)}^2 U_r U_r^T + \sigma_{L(f)}^2 U_L U_L^T + \sigma_{R(f)}^2 U_{rL} U_{rL}^T + \sigma_{GY(f)}^2 U_{GY} U_{GY}^T \\ &+ \sigma_{GL(f)}^2 U_{GL} U_{GL}^T + \sigma_{GY(f)}^2 U_{GR} U_{GR}^T + \sigma_{B(f)}^2 U_B U_B^T + \sigma_{e(f)}^2 I \\ &= \sum_{u=1}^8 \sigma_{u(f)}^2 U_u U_u^T = V_{(f)} \end{split}
$$

The covariance between traits  $y_{(f)}$  and  $y_{(f)}$  is

$$
C_{(f,f')} = \sum_{u=1}^{8} \sigma_{u(f) / u(f')} U_u U_u^T.
$$

Both variance  $(V_{(f)})$  and covariance  $(C_{(f,f)})$  matrices can be estimated by the MINQUE(I) method (Zhu, 1992; Zhu and Weir, 1996). Comparison of genotypes for trait f can be conducted by testing linear contrast among genotype effects ( $\sum c_h G_{h(f)}$ ). The linear contrast can be estimated by h=1

$$
C_{(f)} = c^T \hat{b} = c^T (X^T \hat{V}_{(f)}^{-1} X)^{-1} X^T \hat{V}_{(f)}^{-1} y_{(f)}
$$

with sampling variance  $\hat{\sigma}^2(C_{(f)})=c^T(X^T\hat{V}_{(f)}^{-1}X)^{-}c$ .

If  $|C_{(f)} / \hat{\sigma}(C_{(f)})| > z_{(a/2)}$ , reject the null hypothesis H<sub>0</sub>:  $\sum_{n=1}^{8} c_n G_{h(f)} = 0$  and accept the alternative hypothesis H<sub>1</sub>:  $\sum_{n=1}^{8} c_n G_{h(f)} \neq 0$  at a significance level =  $\alpha$ .<br>To compare the weighted genotyp

weighted linear contrast can be estimated by  $\sqrt{f^2}$ 

Analysis for Regional Trials with Unbalanced Data 207

$$
C_{w} = \sum_{h=1}^{g} c_{h} \sum_{f=1}^{t} w_{f} \hat{G}_{h(f)} = \sum_{f=1}^{t} w_{f} C_{(f)}
$$

with sampling variance

$$
\sigma^{2}(C_{w}) = \sum_{f=1}^{t} w_{f}^{2} \sigma^{2}(C_{(f)}) + 2 \sum_{f=1}^{t-1} \sum_{f'=f+1}^{t} w_{f} w_{f}, \sigma(C_{(f)}, C_{(f)})
$$

where,  $\delta(C_{(f)}, C_{(f)}) = c^T (X^T \hat{C}_{(f,f)}^{-1} X)^{-} c$  is the covariance between  $C_{(f)}$  and  $C_{(f)}$ .

If  $|C_w / \delta(C_w)| > z_{\frac{\alpha}{2}}$ , reject the null hypothesis  $H_0: \sum c_k \sum w_i G_{\frac{\alpha}{2}} =0$ and accept the alternative hypothesis  $H_1$ :  $\sum c_k \sum w_k G_{k(\ell)} \neq 0$  at a signifi- $\overline{h=1}$   $\overline{f=1}$ cant level =  $\alpha$ .

#### **Originators**

- Zhu, J. (1992). Mixed model approaches for estimating genetic variances and covariances. Journal of Biomathematics 7(1):1-11.
- Zhu, J., Lai, M.G., and Xu, F.H. (1993). Analysis methods for unbalanced data from regional trial of crop variety: Analysis for multiple traits (Chinese). Journal of Zhejiang Agricultural University 19(3):241-247.
- Zhu, J. and Weir, B.S. (1996). Diallel analysis for sex-linked and maternal effects. Theoretical and Applied Genetics 92(1):1-9.
- Zhu, J., Xu, F.H., and Lai, M.G. (1993). Analysis methods for unbalanced data from regional trials of crop variety: Analysis for single trait (Chinese). Journal of Zhejiang Agricultural University 19(1):7-13.

#### Software Available

Zhu, J. (1997). GENTEST.EXE a computer software for constructing regional test models, GENTESTM.EXE for analyzing single traits of regional tests, and GENTESTW .EXE for analyzing multiple traits of regional tests. Analysis Methods for Genetic Models (pp. 285-292), Agricultural Publication House of China, Beijing (program free of charge). Contact Dr. Jun Zhu, Department of Agronomy, Zhejiang University, Hangzhou, China. E-mail: <jzhu@zju.edu.cn>.

208 Handbook of Formulas and Software for Plant Geneticists and Breeders

## EXAMPLE

Unbalanced data (COTTEST. TXT) to be analyzed (Variety = 3, Year = 2, Location =  $8$ , Blk = 1):

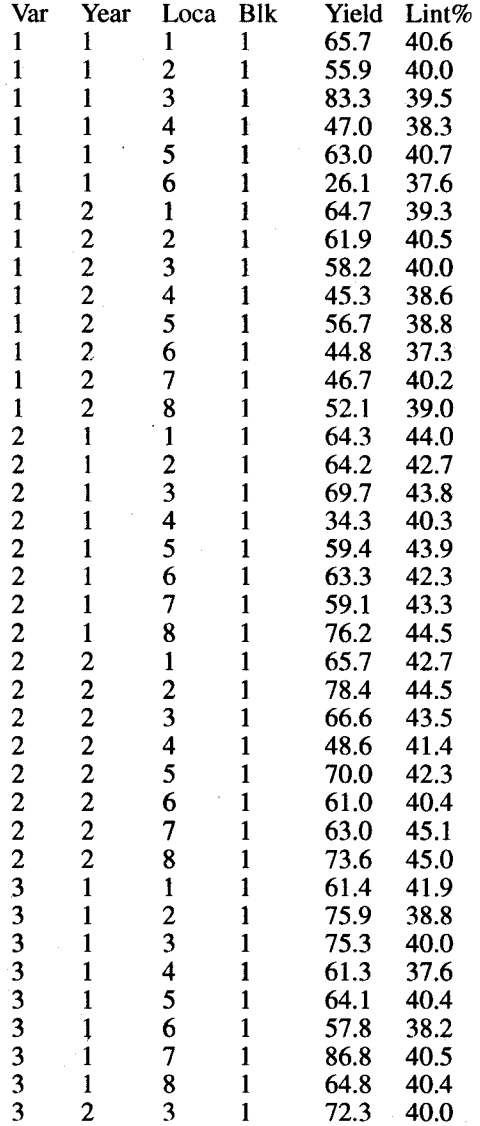

#### Analysis for Regional Trials with Unbalanced Data 209

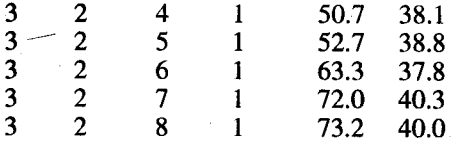

- 1. Use GENTEST.EXE for generating mating design matrix and data. Before running these programs, create a file for your analysis with four design columns, followed by trait columns. The four design columns are: variety, year, location, and block. There is a limitation  $\left($ <100 traits) for the number of trait columns.
- 2. Run GENTESTM.EXE for analyzing each trait. Standard errors of estimates are calculated by jackknifing over locations for stability testing. Always run GENTESTM.EXE before analyzing multiple traits. This program will allow you to choose data transformation based on check variety. You will also need to input coefficients (1, 0, or -1) for conducting linear contrasts for different varieties. The results will be automatically stored in a file named COTTEST. VAR for analysis of single traits.
- 3. After you finish analysis for each trait, run GENTESTW.EXE for combining analysis of all traits studied. This program will allow you to choose weight coefficients for each trait. The results will be automatically stored in a file named COTTEST. VAR for analysis of multiple traits.

#### Output 1 for Single Trait Test

```
Traits =, 2
 Variance components =, 6
 File name is cottest.VAR
 Date and Time for Analysis: Thu Jun 22 20:36:15 2000
 Variance Components Estimated by MINQUE(l) with GENTESTW.EXE.
Contrast 1: +Contrast 2: +
Contrast 3: +Analysis of trait Yield
Estimate of Var(Y) =, 0
Estimate of Var(L) =, 43.7906
Estimate of Var(YL) = 0Estimate of Var(GY) =, 1.79863Estimate of Var(GL) =, 31.5667
Estimate of Var(e) =, 55.9106
```

```
Mean of Variety:, Mean, S.E.
Mean of Variety 1 =, 55.1, 3.86105
Mean of Variety 2 =, 63.5875, 3.71664
Mean of Variety 3 =, 66.5429, 3.86105
(3), V 1, 55.1000, A
(2), V 2, 63.5875, a AB
(1), V 3, 66.5429, a B
Contrast, C-value, S.E., Standard Normal z-value
(1) This Linear Contrast Test Is for Varieties: (V1, V2) vs. (V3)
Contrast 1, -14.398222, 7.480348, 1.924806
(2) This Linear Contrast Test Is for Varieties: (V1) vs. (V2)
Contrast 2, -8.487495, 4.215852, 2.013234
(3) This Linear Contrast Test Is for Varieties: (V1) vs. (V2, V3)
Contrast 3, -19.930346, 7.480348, 2.664361
Stability Analysis for Variety
Estimates and S.E. are obtained by Jackknifing over environments.
Stability Analysis for Variety 1:
 a = -25.4509, S.E. = 24.3941, 0.95 C.I. is < -73.2633 & 22.3616 >
 b = 1.32148, S.E. = 0.3862, 0.95 C.I. is < 0.564532 & 2.07844 > \simr = 0.83176, S.E. = 0.0856267, 0.95 C.I. is < 0.663932 & 0.999588 >
Stability Analysis for Variety 2:
 a = 8.36712, S.E. = 25.0719, 0.95 C.I. is < -40.7739 & 57.5081 >
 b = 0.879325, S.E. = 0.386812, 0.95 C.I. is < 0.121172 & 1.63748 >
 r = 0.718145, S.E. = 0.157704, 0.95 C.I. is < 0.409044 & 1.02725 >
Stability Analysis for Variety 3:
 a = 16.9362, S.E. = 13.7335, 0.95 C.I. is < -9.98134 & 43.8538 >
 b = 0.804752, S.E. = 0.227599, 0.95 C.I. is < 0.358659 & 1.25085 >
 r = 0.740325, S.E. = 0.104486, 0.95 C.I. is < 0.535531 & 0.945118 >
Stability in Order for Variety
Order by b (3), V 3, a = 16.9362, b = 0.8048, r = 0.7403Order by b (2), V 2, a = 8.3671, b = 0.8793, r = 0.7181
Order by b (1), V 1, a = -25.4509, b = 1.3215, r = 0.8318Analysis of trait Lint%
Estimate of Var(Y) = 0Estimate of Var(L) =, 0.8121Estimate of Var(YL) =, 0.4953Estimate of Var(GY) = 0Estimate of Var(GL) =, 0.175569Estimate of Var(e) =, 0.244097Mean of Variety:, Mean, S.E.
Mean of Variety 1 =, 39.3143, 0.428769
Mean of Variety 2 =, 43.1063, 0.411924
Mean of Variety 3 =, 39.4857, 0.428769
(3), V 1, 39.3143, a A
(2), V 3, 39.4857, a A
(1), V 2, 43.1063,
```
j

```
Contrast, C-value, S.E., Standard Normal z-value
(1) This Linear Contrast Test Is for Varieties: (V1, V2) vs. (V3)
Contrast 1, 3.449110, 0.552117, 6.247059
(2) This Linear Contrast Test Is for Varieties: (V1) VB. (V2)
Contrast 2, -3.791962, 0.297600, 12.741823
(3) This Linear Contrast Test Is for Varieties: (V1) vs. (V2, V3)
Contrast 3, -3.963402, 0.552117, 7.178548
Stability Analysis for Variety
Estimates and S.E. are obtained by Jackknifing over environments.
Stability Analysis for Variety 1:
a = 7.89727, S.E. = 4.23156, 0.95 C.I. is < -0.396587 & 16.1911 >
b = 0.772582, S.E. = 0.103208, 0.95 C.I. is < 0.570295 & 0.974869 >
r = 0.905533, S.E. = 0.0482835, 0.95 C.I. is < 0.810898 & 1.00017 >
Stability Analysis for Variety 2:
a = 0.177973, S.E. = 4.68567, 0.95 C.I. is < -9.00594 & 9.36189 >
b = 1.05051, S.E. = 0.115322, 0.95 C.I. is < 0.824481 & 1.27654 >
r = 0.917149, S.E. = 0.0463384, 0.95 C.I. is < 0.826326 & 1.00797 >
Stability Analysis for Variety 3:
a = 2.71998, S.E. = 4.52641, 0.95 C.I. is < -6.15178 & 11.5917 >
 b = 0.902994, S.E. = 0.113154, 0.95 C.I. is < 0.681213 & 1.12478 >
r = 0.937269, S.E. = 0.0332955, 0.95 C.I. is < 0.87201 & 1.00253 >
Stability in Order for Variety
Order by b (3), V 1, a = 7.8973, b = 0.7726, r = 0.9055Order by b (2), V 3, a = 2.7200, b = 0.9030, r = 0.9373
Order by b (1), V 2, a = 0.1780, b = 1.0505, r = 0.9171Time Used (Hour) = 0.009722
```
#### Output 2 for Multiple Trait Test

 $\mathbf{r}_\mathrm{c}$ 

```
Traits =, 2
 Variance components =, 6
 File name is cottest.COV
 Date and Time for Analysis: Thu Jun 22 20:38:33 2000
 Variance Components Estimated by MINQUE(l) with GENTESTW.EXE.
<Wl>: 0.6, <W2>: 0.4,
Analysis for Public Users
Estimated Var for <Yield>
Estimate for Var(Y) =, -7.04805<br>Estimate for Var(L) =, 98.8959
Estimate for Var(L) =,
Estimate for Var(YL) =, -1.89563
Estimate for Var(GY) = 4.06199Estimate for Var(GL) = 71.2897Estimate for Var(e) =, 126.267
```
Estimated Cov for <Yield> & <Lint%> Estimate for Cov  $(Y) = 0.0680642$ Estimate for Cov (L) =, 29.2247 Estimate for Cov (YL) =, -2.47928 Estimate for Cov (GY) =,  $1.1233$ Estimate for Cov (GL)  $=$ , 1.5754 Estimate for Cov  $(e) = 4.52009$ Estimated Var for <Lint%> Estimate for Var $(Y) = 7 - 0.280077$ Estimate for  $Var(L) =$ , 5.2091 Estimate for Var(YL) =, 3.1769 Estimate for  $Var(GY) = -0.097269$ Estimate for Var(GL) =, 1.12601 Estimate for Var(e)  $=$ , 1.5656 Analysis for multiple traits: Combined Variety Mean: Mean of Variety:, Mean, S.E. Mean of Variety 1 =, 89.5086, 3.8207<br>Mean of Variety 2 =, 101.003, 3.6833 Mean of Variety  $3 = 100$ , 3.82078 (3), V 1, 89.5086, a A<br>(2), V 3, 100.0000, a A  $(2)$ , V 3, 100.0000, a<br>(1), V 2, 101.0029, a  $101.0029$ , a A Contrast, C-va1ue, S.E. , Standard Normal z-va1ue (1) This Linear Contrast Test Is for Varieties: Cont. 1, -9.488488, 49.575051, 0.191396 (2) This Linear Contrast Test Is for Varieties: Cont. 2, -11.494320, 15.667476, 0,733642 (3) This Linear Contrast Test Is for Varieties: Cont. 3, -21.985739, 49.575054, 0.443484 Stability Analysis for Variety Estimates and S.E. are obtained by Jackknifing over environments. Stability Analysis for Variety 1:  $a = -28.7855$ , S.E. = 34.6409, 0.95 C.I. is < -96.6817 & 39.1106 >  $b = 1.23013$ ,  $S.E. = 0.351782$ ,  $0.95 C.T.$  is < 0.540642 & 1.91963 >  $r = 0.827958$ , S.E. = 0.0706079, 0.95 C.I. is < 0.689566 & 0.966349 > Stability Analysis for Variety 2: a = 11.0869, S.E. = 35.9274, 0.95 C.I. is < -59.3307 & 81.5045 >  $b = 0.917704$ , S.E. = 0.35883, 0.95 C.I. is < 0.214397 & 1.62101 >  $r = 0.753344$ , S.E. = 0.1381, 0.95 C.I. is < 0.482668 & 1.02402 > Stability Analysis for Variety 3:  $a = 21.659$ , S.E. = 19.4541, 0.95 C.I. is < -16.4711 & 59.7891 > b = 0.808956, S.E. = 0.204255, 0.95 C.I. is < 0.408615 & 1.2093 ><br>r = 0.781107, S.E. = 0.0871521, 0.95 C.I. is < 0.610289 & 0.951926 > Stability in Order for Variety Order of b (3), V 3,  $a = 21.6590$ ,  $b = 0.8090$ ,  $r = 0.781$ Order of b (2),  $V 2$ , a = 11.0869, b = 0.9177,  $r = 0.753$ Order of b (2),  $V2$ , a = 11.0869, b = 0.9177, r = 0.7533<br>Order of b (1),  $V1$ , a = -28.7855, b = 1.2301, r = 0.8280 Time Used (Hour) =  $0.006667$ 

> ; , ~